# Grupptimme 4

Teknisk vetenskapliga beräkningar, VT08

## Integraler och ODE

Integraler är en typ av matematiska verktyg som uppkommer i samband med många viktiga tillämpningar, tex signalbehandling eller vid beräkning av sträckan då hastigheten är känd som funktion av tiden (ty  $\dot{s}(t) = v(t) \rightarrow$  $s(t) = \int^t v(\tau) d\tau$ ). Analytisk integration innebär oändlig summation men detta är ej praktiskt möjligt att göra mha dator. Numerisk lösning av integraler innebär således att den oändliga summationen ersätts med en ändlig. Den kontinuerliga integranden ersätts med en approximativ integrand som är enklare att integrera. Denna approximativa integrand beräknas tex genom att ett antal diskreta värden (beräknade mha den givna integranden eller uppskattade/uppmätta på annat sätt) interpoleras. I fallet med tvådimensionella integraler ersätts den då givna integranden till en enklare yta tex med interpolation i två dimensioner. Utav särskilt intresse vad gäller kvaliteten för den numeriska beräkningen är valet av interpolationspunkter för integranden samt valet av inter- polationstyp. Ytterligare svårigheter uppstår i samband med diskontinuerliga eller singulära integrander och oändliga integrationsintervall.

Differentialekvationer används för att modellera dynamiska förlopp och är ekvationer som innehåller derivator av den okända lösningen  $y(t)$  (tex  $y'(t)$ )  $-y(t)$ ). Då lösningen bara beror av en variabel, dvs  $y(t)$  och inte  $y(t, x, y)$ , kallas typen av ekvation för Ordinära Differential Ekvationer (vanligen förkortat ODE). Numerisk lösning av denna typ av problem innebär att differentialekvationen approximeras med algebraiska ekvationer och resultatet blir diskreta approximationer av den kontinuerliga analytiska lösningen. En ODE har i allmänhet oändligt många lösningar men om vi får tillgång till mera information kan en unik lösning bestämmas. Denna information kan tex vara värdet på  $y$  vid det dynamiska förloppets början och i detta fall kallas typen av differentialekvation för ett begynnelsevärdesproblem. Denna problemklass är vanligt förekommande i praktiken och det finns därför en hel del teoretiska och praktiska erfarenheter att tillgå i litteraturen.

#### Integration i en dimension

Uppgift 1: Vi inleder med att beräkna integralen  $\mathbf{F}_{\mathbf{F}}$ 

$$
\int_0^1 \frac{1}{1+t} dt
$$

- a: Plotta integranden  $f(t) = \frac{1}{1+t}$  för  $0 \le t \le 1$ .  $\overline{1}$  $=\frac{1}{1+t}$  fc
- b: Lös integralen ovan exakt, dvs analytiskt, och spara resultatet i  $variabeln$   $I_e$ . 1  $f^*$ or  $f^*$ or  $f^*$
- c: Lös nu integralen numeriskt, tex genom att i Matlab göra anropet  $I_q = \text{quad('integral', 0,1,[],2)}$  sedan ni själva skrivit funktionen integ1.m (vilken beräknar integrandens värde för ett  $e^{i\omega t}$ givet  $t$ ). quad ('integrate').<br>De la vilken ni sjöalva skrivit funktionen integrate funktionen integrate funktionen integrate funktionen inte
- d: Antag nu att integrandens värden  $f_i$  bara är känd i punkterna  $\tau_i$ , dvs tau=0:0.1:1; f\_diskret=1./(1+tau);. Beräkna även i detta fall numeriskt integralens värde genom att i Matlab göra anropet  $I_t = \text{trapz(tau}, f_diskret).$ d: Antag nu att integrandens varden
- e: Jämför resultaten genom att göra format compact följt av [I\_e, I\_q, I\_t]. Kommentarer?

#### Ett konkret exempel<sup>1</sup> • Ett konkret exempel <sup>1</sup>

Uppgift 2: Omkretsen för en ellips med givna halvaxlar  $a$  och  $b$  är

$$
S = 2\int_0^{\pi} \sqrt{b^2 + (a^2 - b^2)\sin^2(v)} dv
$$

En rundbana vars omkrets är 400 meter (se figur nedan) består av fyra kvartsellipser och fyra raksträckor:  $A=64$  m,  $B=20$  m,  $a=40$  m. Men vad blir b?  $\text{Dir } h$ ? sedan implementera den i Matlab.

Lös problemet med att bestämma b genom att skissa en algoritm på hög nivå och sedan implementera den i Matlab.

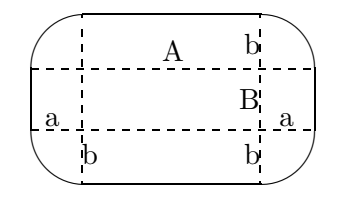

<sup>&</sup>lt;sup>1</sup>som kommer från KTH(NADA)

Tips: Vi har att Omkretsen  $= 2A + 2B + S(b) = 400$ , dvs

$$
O(b) = 168 + 2 \underbrace{\int_0^{\pi} \sqrt{b^2 + (a^2 - b^2)\sin^2(v)} dv}_{I_b} - 400
$$

Då integralen  $I(b)$  är en icke-linjär funktion i b (ty variabeln v integreras bort), kan  $O(b) = 0$  bestämmas med Newtons metod. Newtons metod kräver dock  $\frac{dO(b)}{db}$  och i detta fall är inte denna derivata enkel att bestämma. Ett alternativ är Maple och ett annat numerisk approximation av derivatan. Den enklaste numeriska approximationen är

$$
\frac{dO(b)}{db} \approx \frac{I(b+\delta b)-I(b)}{\delta b}
$$

En lösning baserad på tipsen ovan finns redan implementerad i MBIB som dle7\_upg3.m med tillhörande funktionsfiler O\_funk.m samt integ3.m. Anropa huvudfilen dle7\_upg3 och fundera över huruvida det är ett bra resultat som ni får.S

## Några konkreta exempel

Nedan presenteras tre exempel på ODE<sup>2</sup>. De två första exemplen är skalära ekvationer och det tredje ett system av ODE.

ex1: Vid vissa kemiska reaktioner - sk reaktioner av första ordningen - är reaktionshastigheten proportionell mot koncentrationen av ett enda reagerande ämne. Detta gäller tex vid sönderfall av ämnen, dvs om ämnets koncentration vid reaktionens början ( $t = 0$ ) är  $y_0$  och om koncentrationen vid tiden  $t$  är  $y$  kan den dynamiska processen modelleras enligt

$$
y'(t) = -ky(t), \ y(t_0) = y_0
$$

där  $k$  är en känd positiv konstant kallad hastighetskonstanten.

ex2: När man släcker bilstrålkastarna ser man hur glödtråden svalnar och svartnar, men uppvärmningen tycks gå mycket fortare. Även denna dynamiska process kan modelleras mha ODE. Antag att tråden är så tunn att temperaturen är densamma över hela tvärsnittet och att den värms av den Ohmska värmeutvecklingen samt kyls av strålningenligt

 $^{2}$ vilka är hämtat ur "KMGK, kompletternade material för grundkurserna i numeriska metoder" av Lennart Edsberg, Gerd Eriksson, Bengt Lindberg och Jesper Oppelstrup (KTH)

Boltzmann's  $T^4$ -lag. Då gäller, med lämpligt val av skalor för tiden t och temperaturen y, att

$$
y'(t) = q - (y^4 - 1)
$$

Strömmen slås på vid tiden  $t = 0$ , då  $y = 1$ , och slås av vid  $t = 0.003$ så

$$
q = \begin{cases} 10000 & t < 0.003 \\ 0 & t \ge 0.003 \end{cases}
$$

ex3: Detta exempel behandlar kemiskt sönderfall av tre ämnen. Ämnet  $A$ sönderfaller till ämnet  $B$  som i sin tur sönderfaller till  $C$ 

 $A \rightarrow^{k_1} B \rightarrow^{k_2} C$ 

vilket med ODE kan modelleras enligt

$$
y'_1(t) = -k_1y_1
$$
  $y_1(t = 0) = 100$   
\n $y'_2(t) = k_1y_1 - k_2y_2$   $y_2(t = 0) = 0$   
\n $y'_3(t) = k_2y_2$   $y_3(t = 0) = 0$ 

där  $y_1$  står för mängden av ämne  $A$ ,  $y_2$  mängden av ämne  $B$  samt  $y_3$  mängden av ämne  $C$ . Hastighetskonstanterna i detta fall betecknas  $k_1$ och  $k_2.$  Från början finns 100 kg av  $\cal A$ och ingenting av de övriga ämnena. Genom att införa vektorerna

$$
y = \begin{bmatrix} y_1 \\ y_2 \\ y_3 \end{bmatrix}, y_0 = \begin{bmatrix} y_1(t_0) \\ y_2(t_0) \\ y_3(t_0) \end{bmatrix}, y' = \begin{bmatrix} y'_1 \\ y'_2 \\ y'_3 \end{bmatrix}
$$

kan systemet av ODE skrivas som

$$
y'(t) = \underbrace{\begin{bmatrix} -k_1y_1\\k_1y_1 - k_2y_2\\k_2y_2 \end{bmatrix}}_{f(t,y(t))}, y_0 = \begin{bmatrix} 100\\0\\0 \end{bmatrix}
$$

men då  $y_1, y_2$  och  $y_3$  ingår linjärt kan framställningen göras ännu mera kompakt

$$
y'(t) = \underbrace{\begin{bmatrix} -k1 & 0 & 0 \\ k_1 & -k_2 & 0 \\ 0 & k_2 & 0 \end{bmatrix}}_{K} \underbrace{\begin{bmatrix} y_1 \\ y_2 \\ y_3 \end{bmatrix}}_{y}, y_0 = \begin{bmatrix} 100 \\ 0 \\ 0 \end{bmatrix}
$$

där  $K \in \mathbb{R}^{3 \times 3}$  är en kvadratisk matris.

### Euler och Runge-Kutta

Alla exemplen ovan är på standardformen

$$
y'(t) = f(t, y(t)), y(t_0) = y_0
$$

där  $y'(t)$ ,  $y(t)$ ,  $y_0$  och  $f(t, y(t))$  kan vara vektorer.

Hur löser man denna typ av problem? Jo, ett sätt är att ersätta derivatan med en differenskvot

$$
y'(t) \approx \frac{y(t+h) - y(t)}{h}
$$

och för att denna approximation ska vara bra får inte  $h$  vara för stort. Användandet av denna approximation ger

$$
\frac{y(t+h) - y(t)}{h} \approx f(t, y(t)) \rightarrow \frac{y_{n+1} - y_n}{h} = f(t_n, y_n)
$$

där  $y(t)$  betecknar den exakta lösningen och  $y_n$  den numeriskt approximativa lösningen man får pga användningen av differenskvot istället för derivata. Observera att vi utgår från ett kontinuerligt problem med den exakta lösningen  $y(t)$  men att resultatet är en diskret mängd av värden  $y_n$ vilka beräknas enligt rekursionsformeln nedan

$$
y_{n+1} = y_n + h f(t_n, y_n), t_{n+1} = t_n + h, t_0
$$
och  $y_0$ kanda

Denna metod kallas Eulers metod och är en något primitiv men principiellt viktig metod. Andra val av differenskvot ger upphov till mera avancerade och noggrannare metoder och den klassiska Runge-Kutta metoden nedan är ett exempel på en i praktiken vanligt förekommande metod.

$$
Y'_{1} = f(t_{n}, y_{n})
$$
  
\n
$$
y_{n+1} = y_{n} + \frac{h}{6}(Y'_{1} + 2Y'_{2} + 2Y'_{3} + Y'_{4}),
$$
  
\n
$$
Y'_{2} = f(t_{n} + h/2, y_{n} + hY'_{1}/2)
$$
  
\n
$$
Y'_{3} = f(t_{n} + h/2; y_{n} + hY'_{2}/2)
$$
  
\n
$$
Y'_{4} = f(t_{n} + h; y_{n} + hY'_{3})
$$

Uppgift 1: Nu övergår vi till att praktiskt beräkna lösningen till de tre ovan givna exemplen. Kopiera följande filer från MBIB: Euler.m, rungekutta.m, ex1\_ode.m, ex2\_ode.m, ex3\_ode.m, le8\_1d.m.

a: Genom att i Matlab göra kommandona

```
[tvec, yvec]=Euler('ex1_ode', 0, 1, 100, 40);
plot(tvec, yvec,'*', tvec, yvec); grid;
xlabel('t'); ylabel('y(t)');
title('Ex1, sonderfall ett amne,Euler');
```
får ni lösningen till det första exemplet. Kommentarer?

b: Lösningen till det andra exemplet ges av

```
[tvec, yvec]=Euler('ex2_ode', 0, 0.012, 1, 40);
plot(tvec, yvec,'*', tvec, yvec); grid;
xlabel('t'); ylabel('y(t)');
title('Ex2, glodlampan, Euler');
```
c: och slutligen ger

```
[tvec, yvec]=Euler('ex3_ode', 0, 2, [100 0 0]', 40);
plot(tvec, yvec,'*', tvec, yvec); grid;
xlabel('t'); ylabel('y(t)');title('Ex3, sonderfall tre amnen,Euler');
```
lösningen till det tredje exemplet. Kommentarer?

d: En jämförelse mellan Euler och Runge-Kutta (i fallet med exempel 3) får ni om ni anroparfilen le8 1d. Kommentarer?

#### Flera uppgifter

I kapitel 5 och 6 i kursboken finns flera uppgifter att jobba vidare med.